# **Chapter 2: Architecting the Cloud**

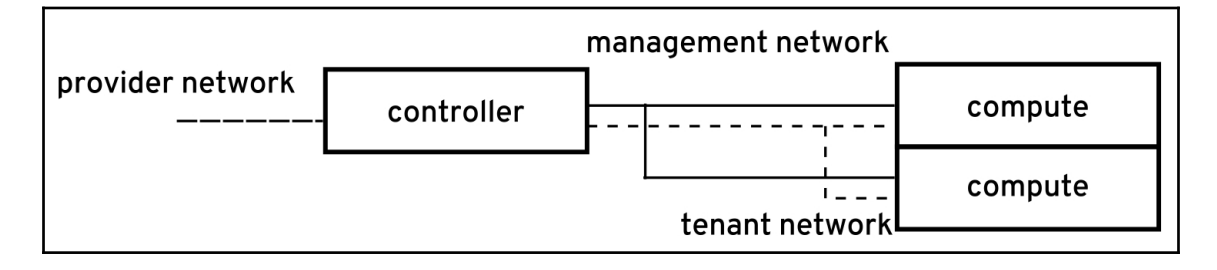

#### **Chapter 3: Planning for Failure and Success**

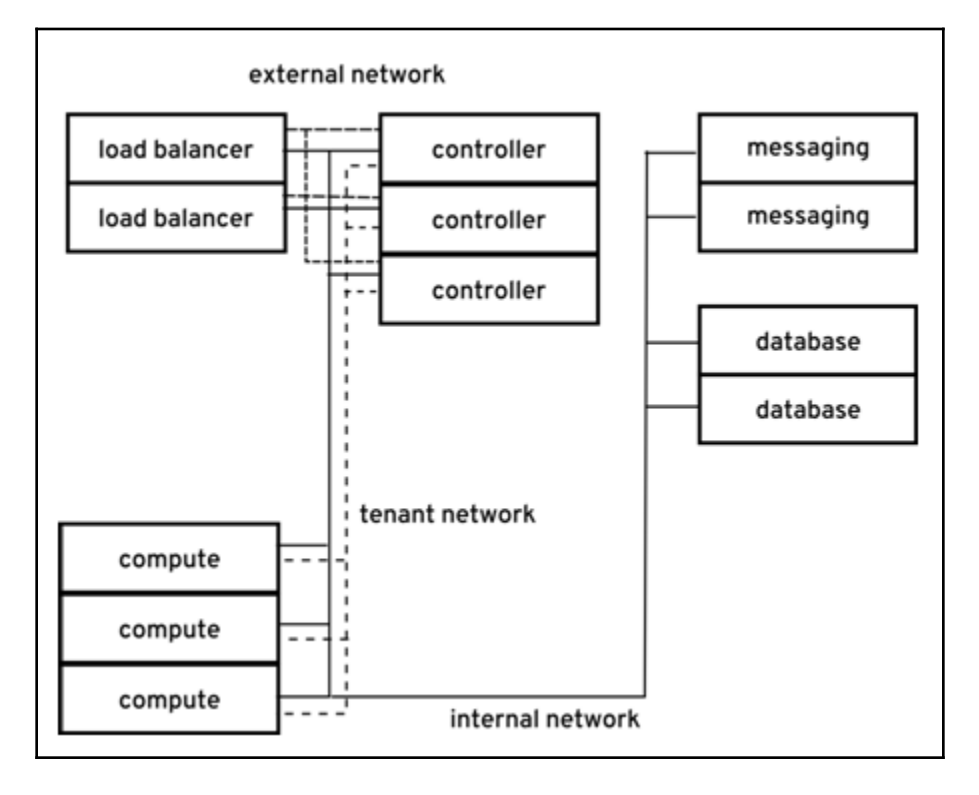

# **Chapter 4: Building the Deployment Pipeline**

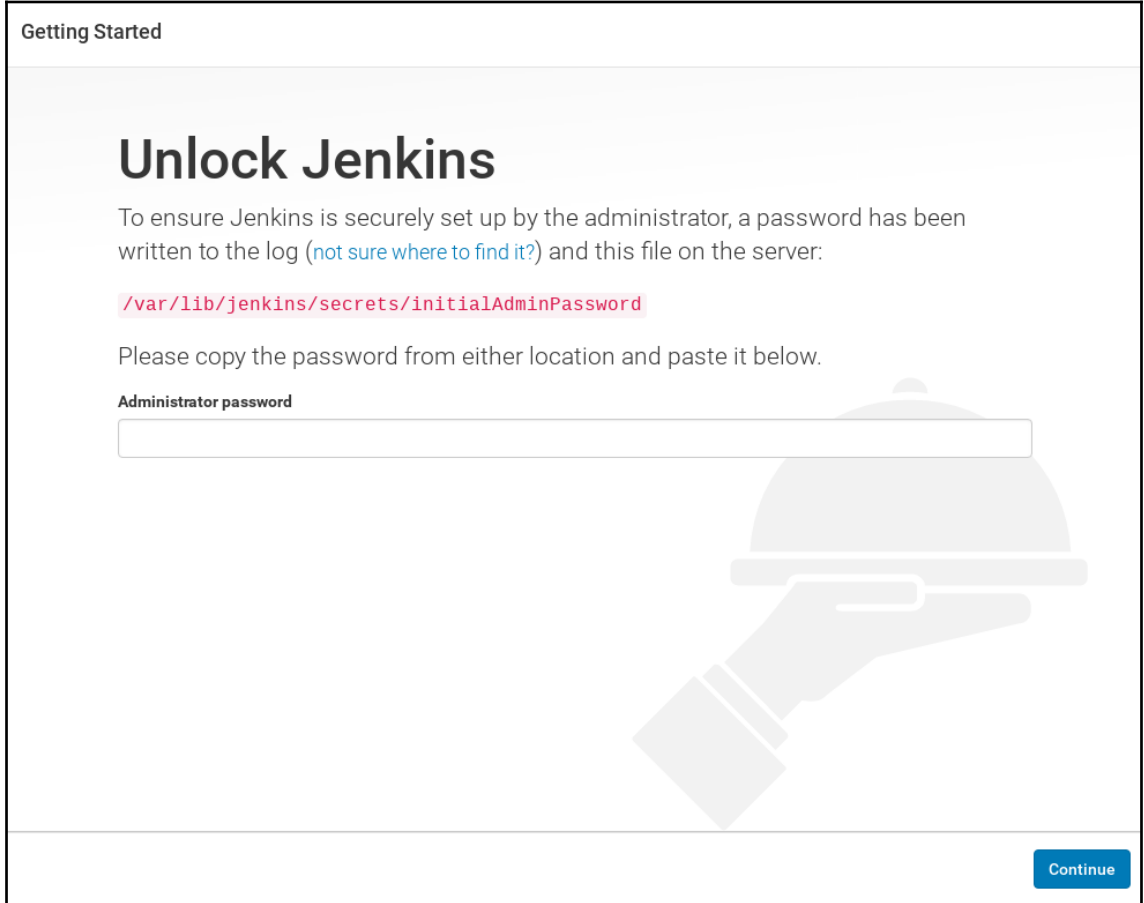

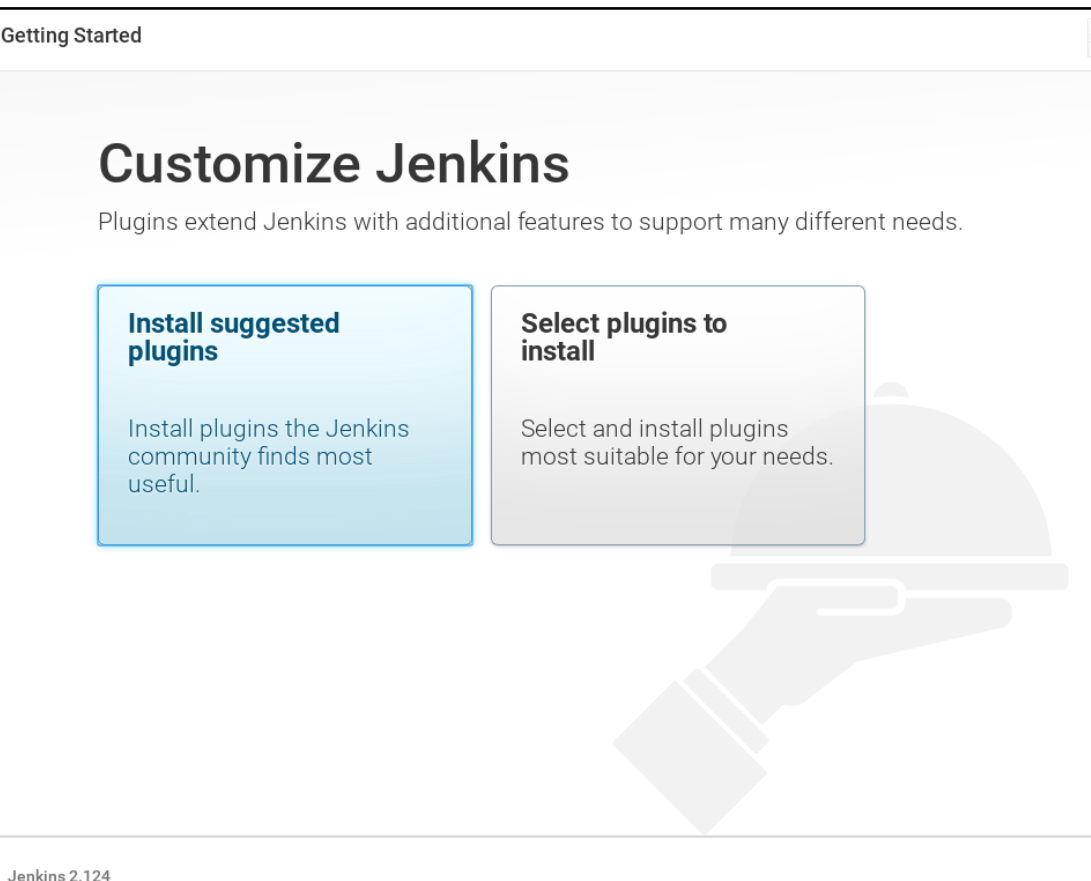

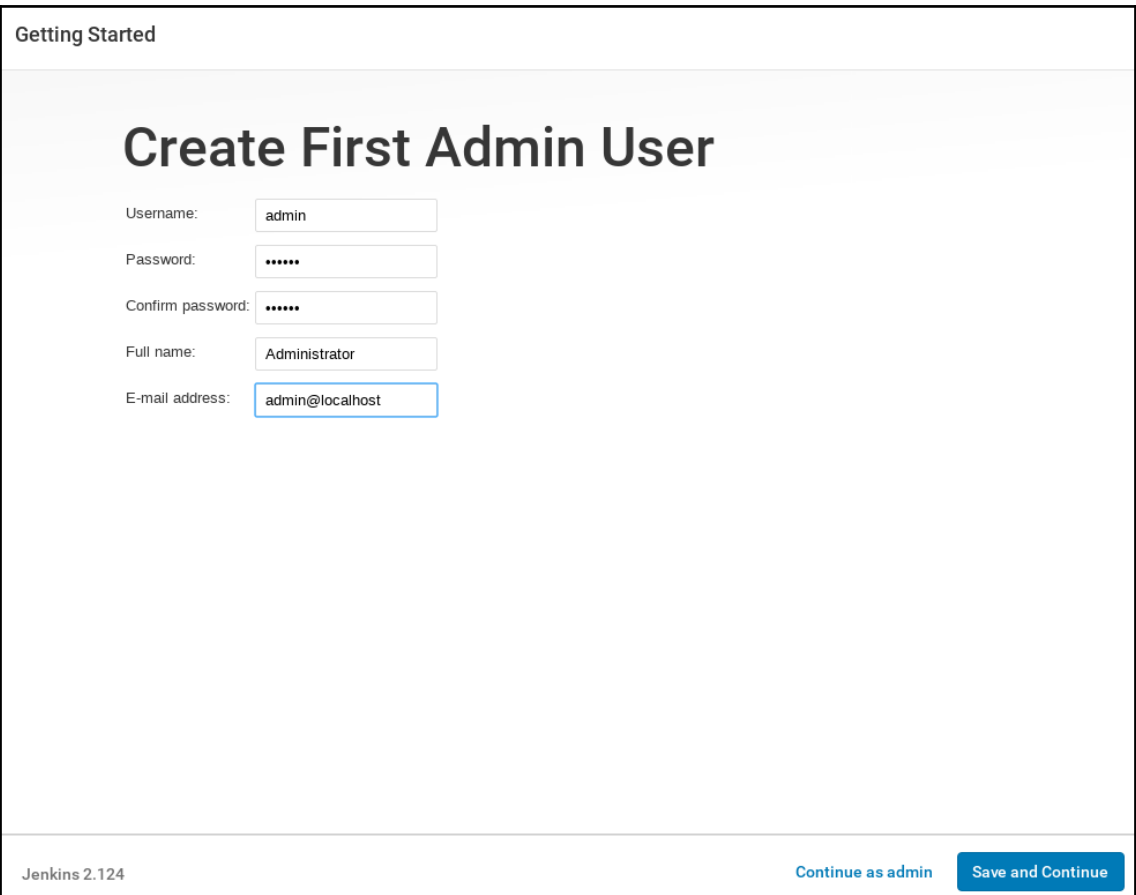

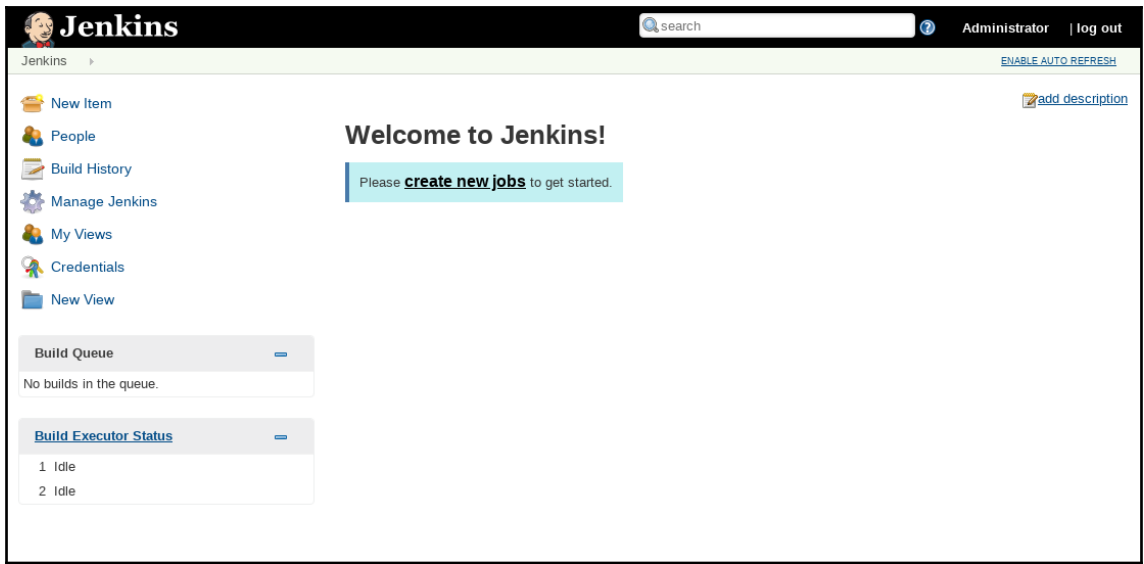

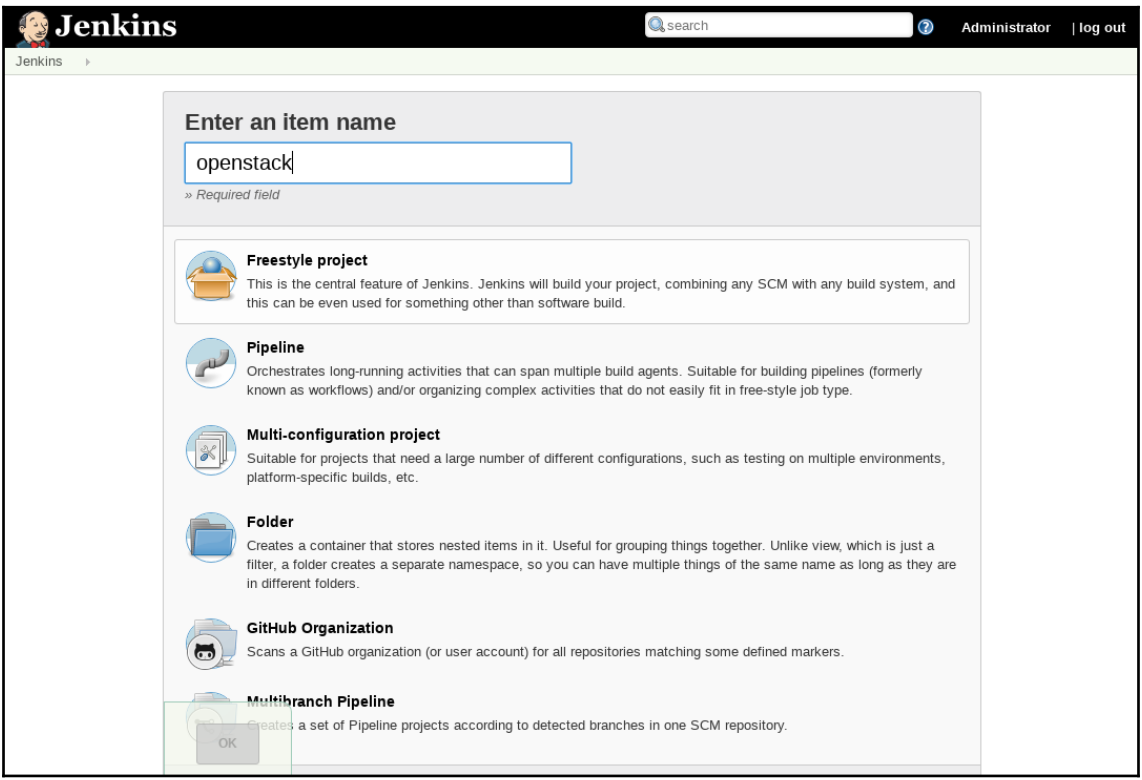

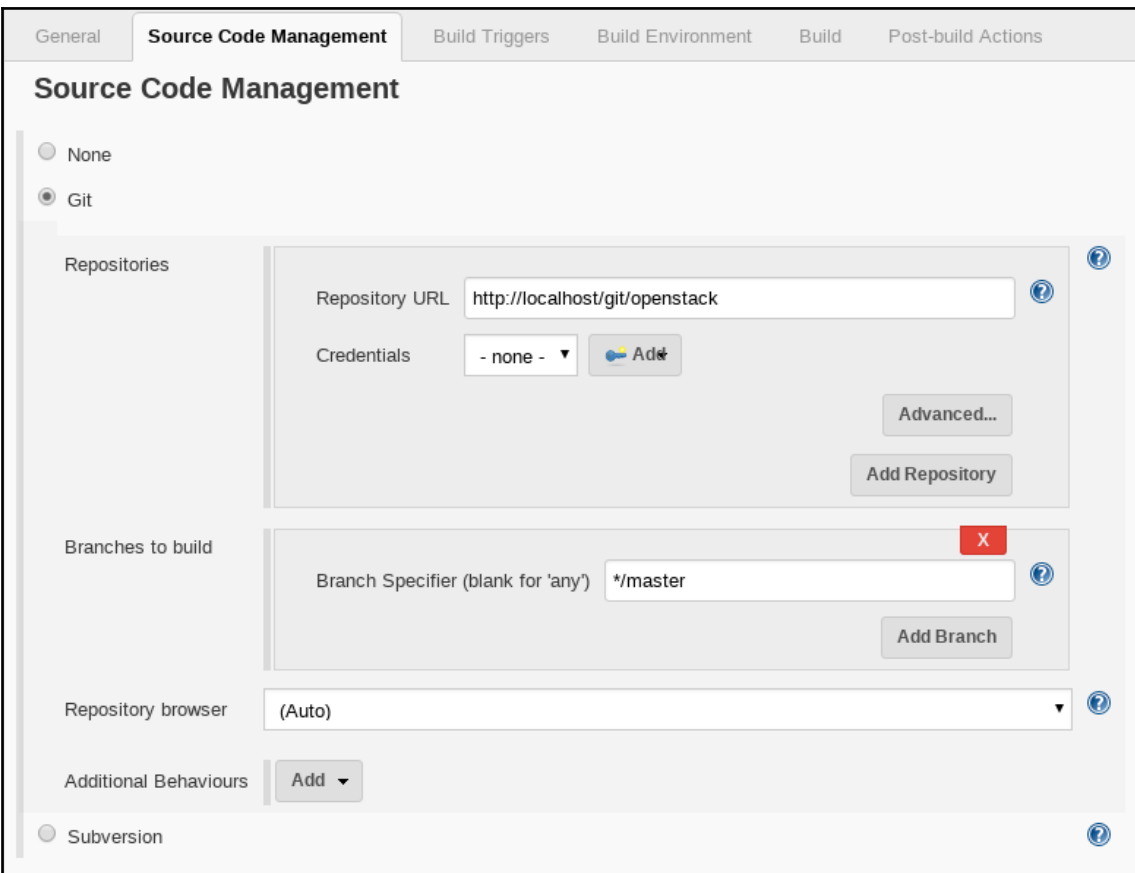

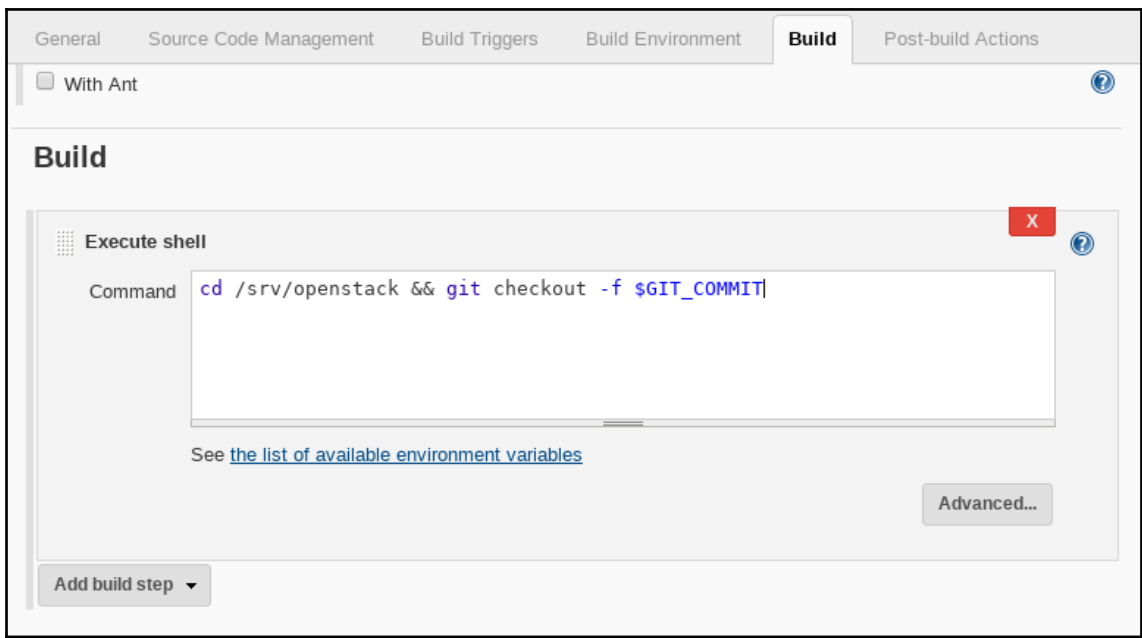

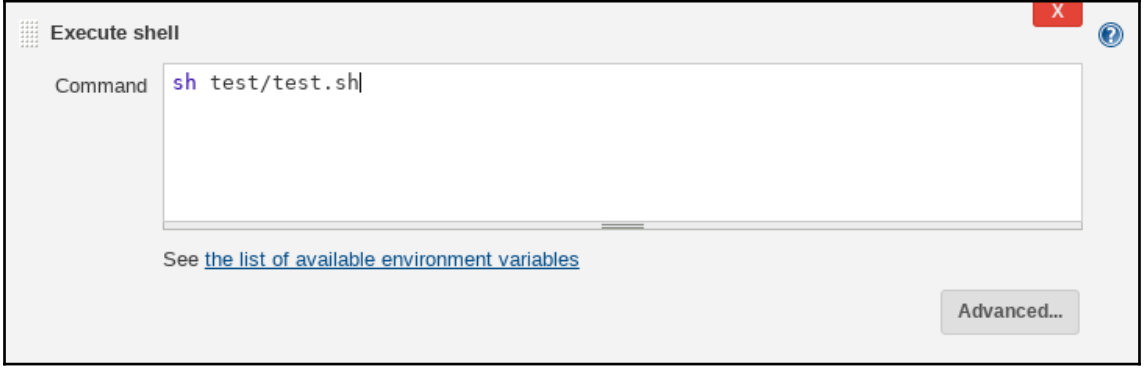

# **Chapter 5: Building to Operate**

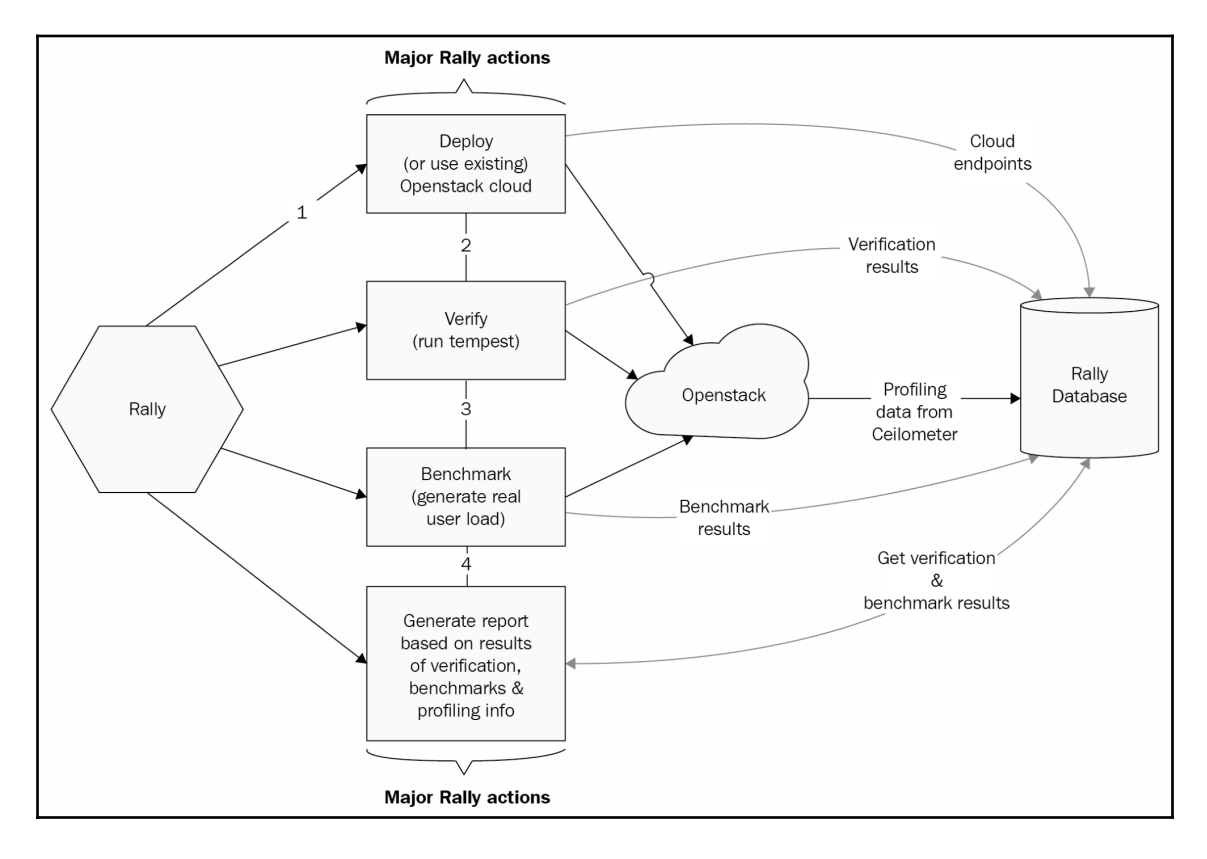

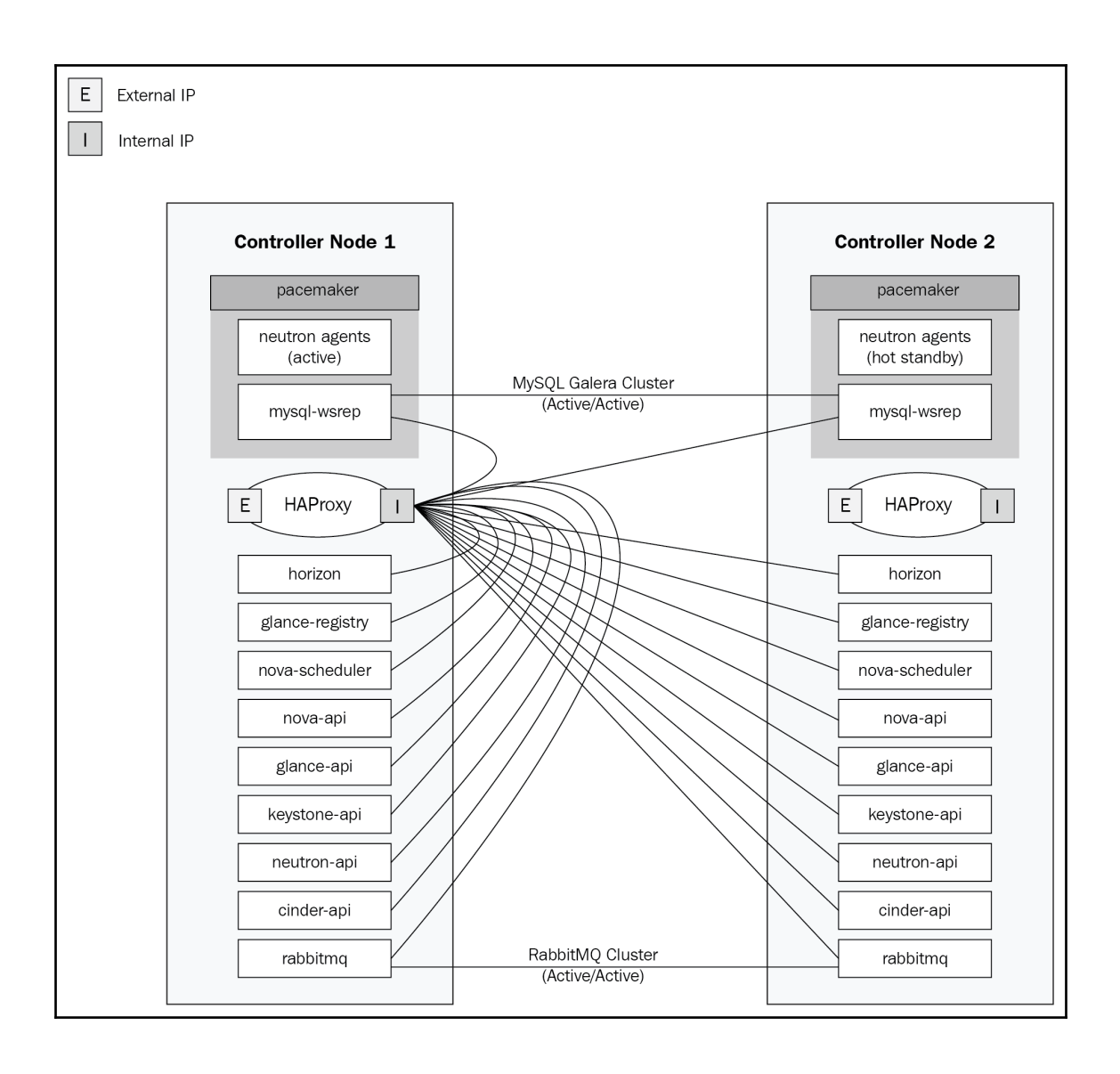

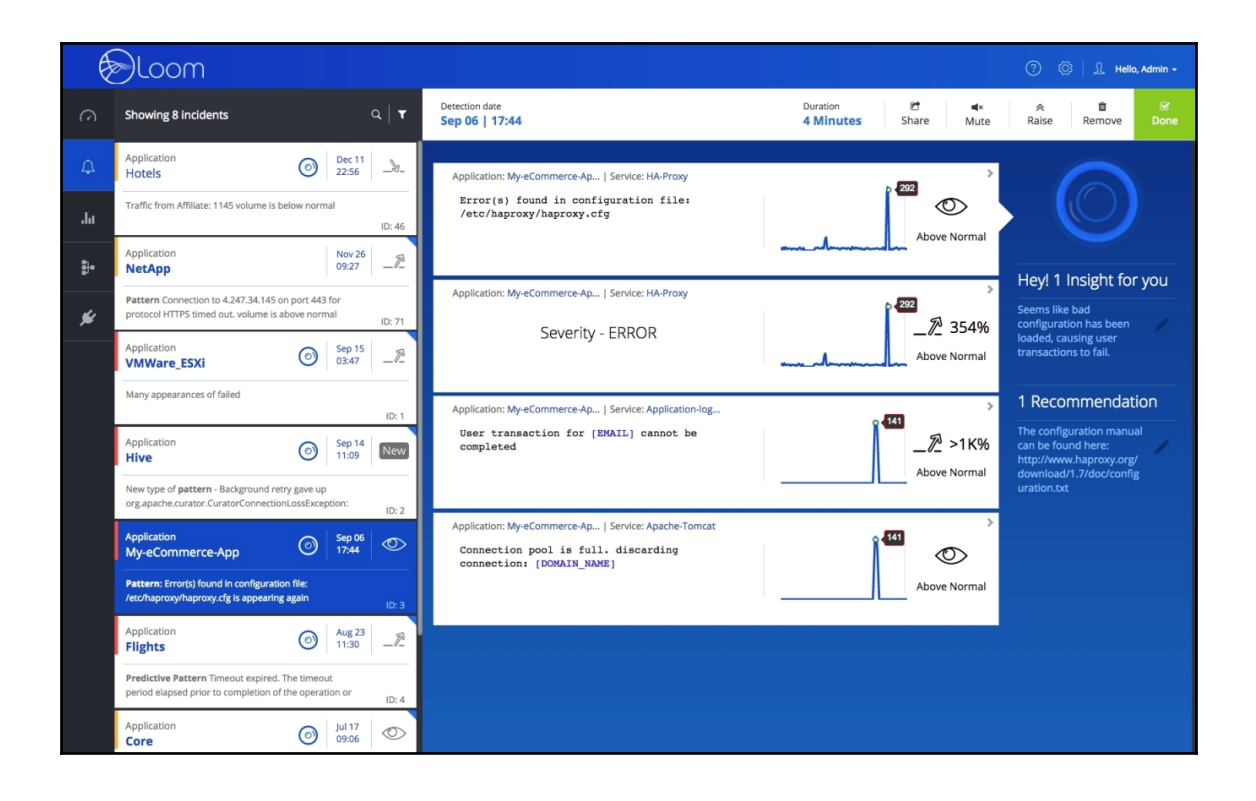

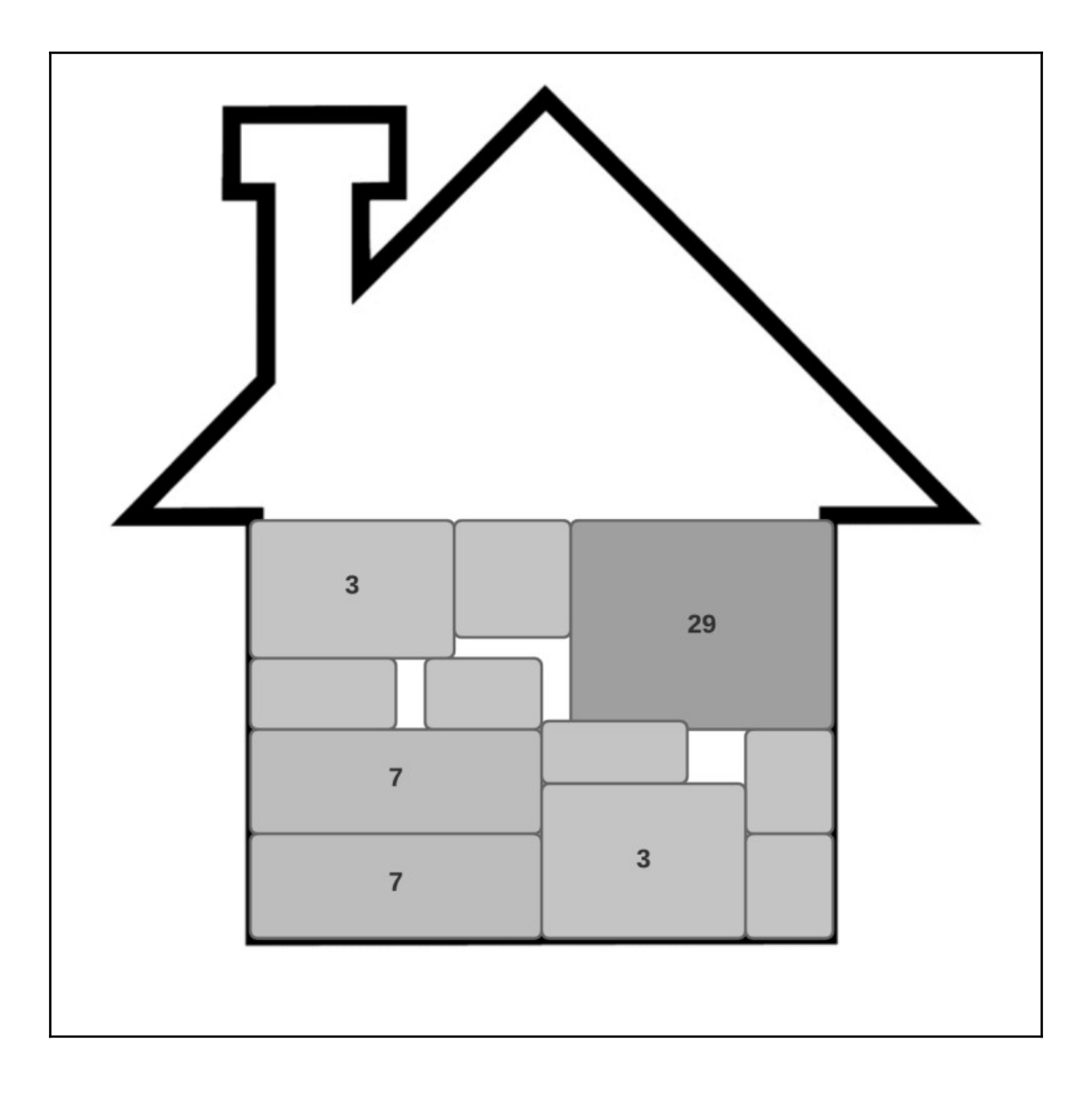

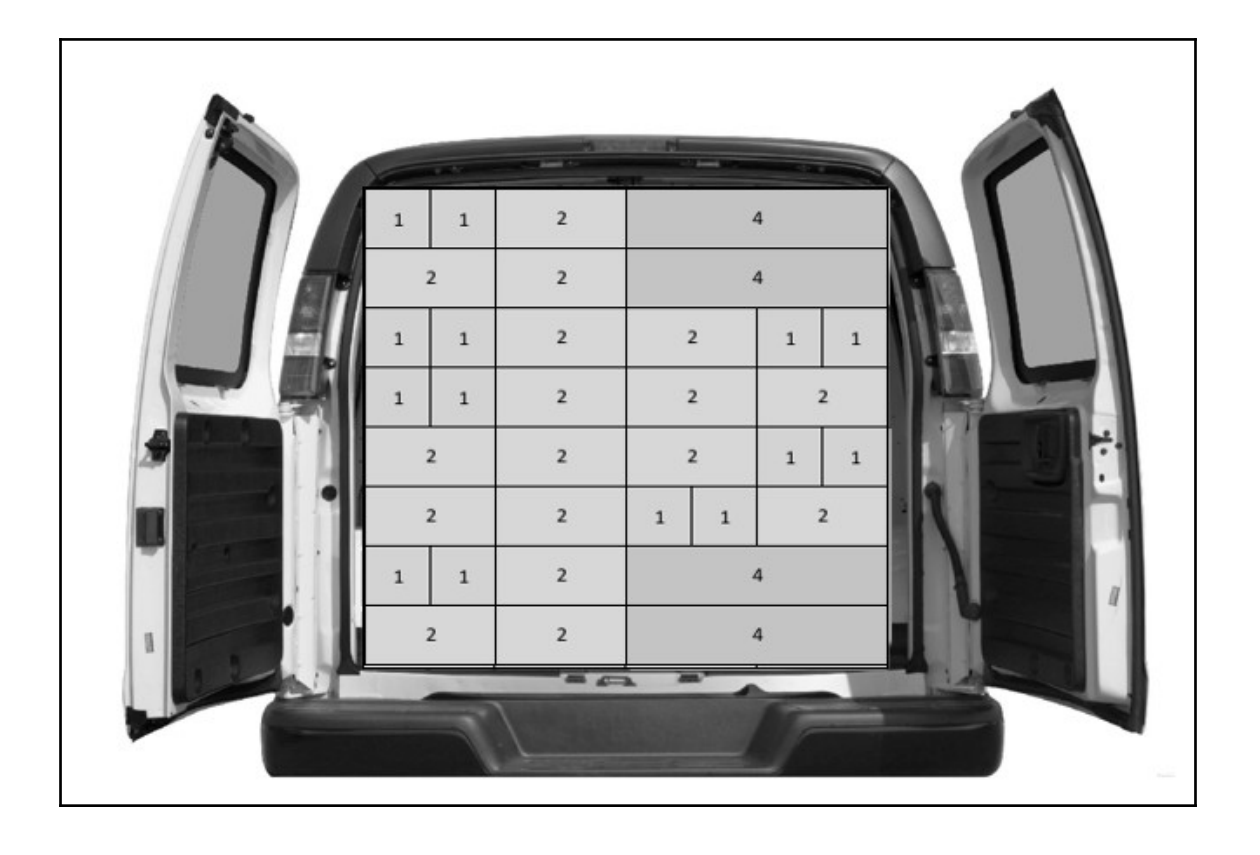

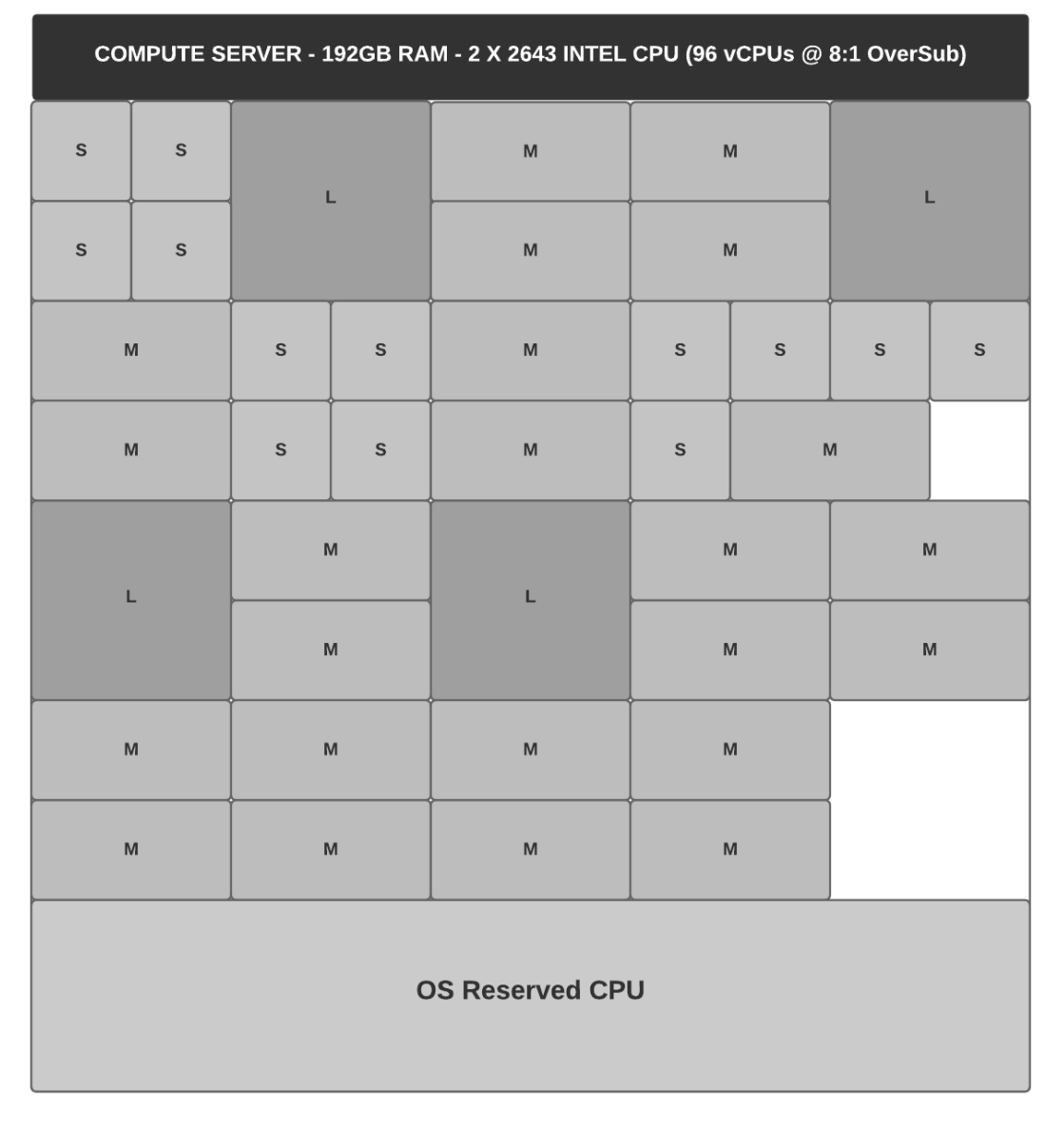

#### **Chapter 6: Integrating the Platform**

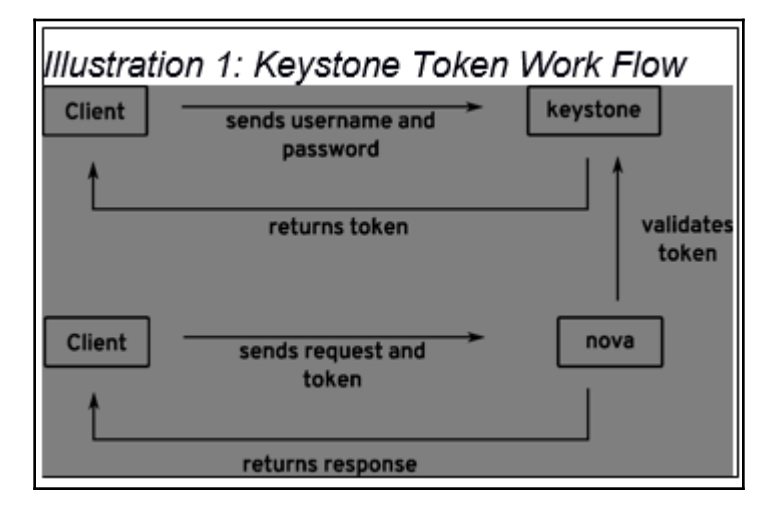

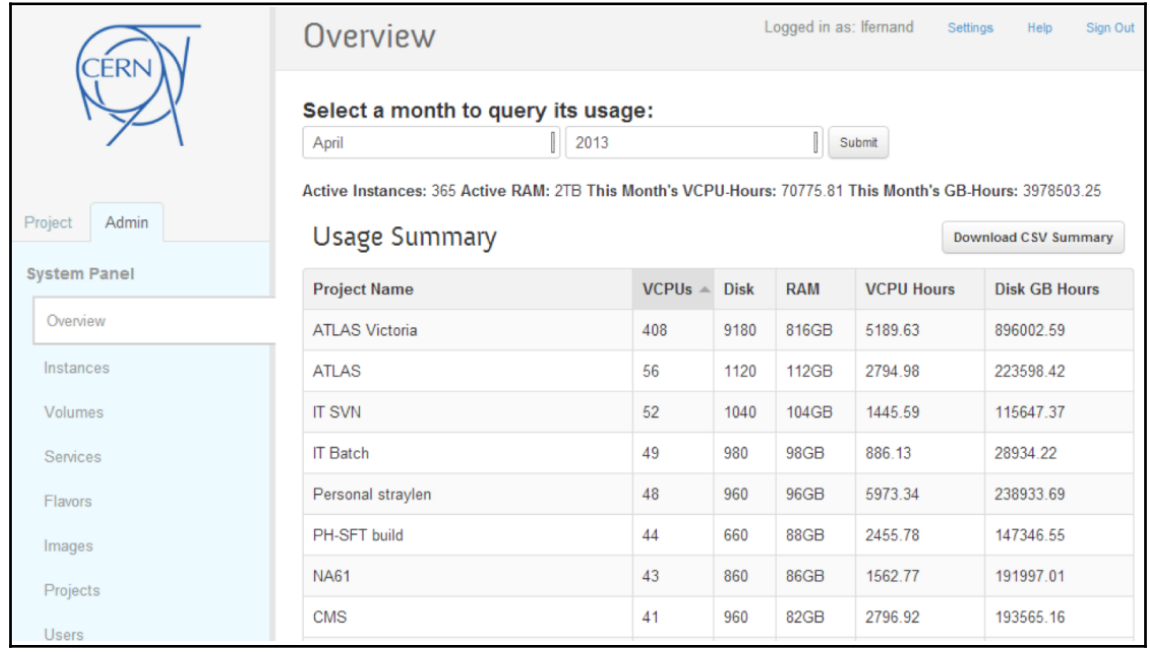

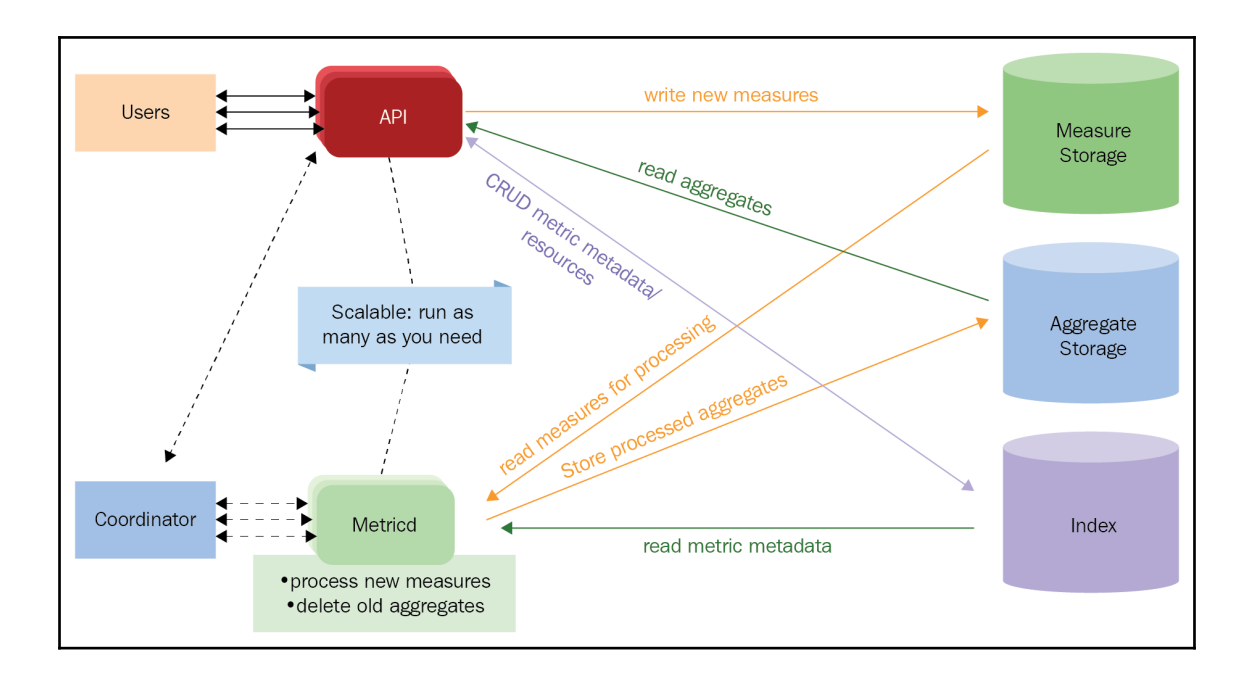

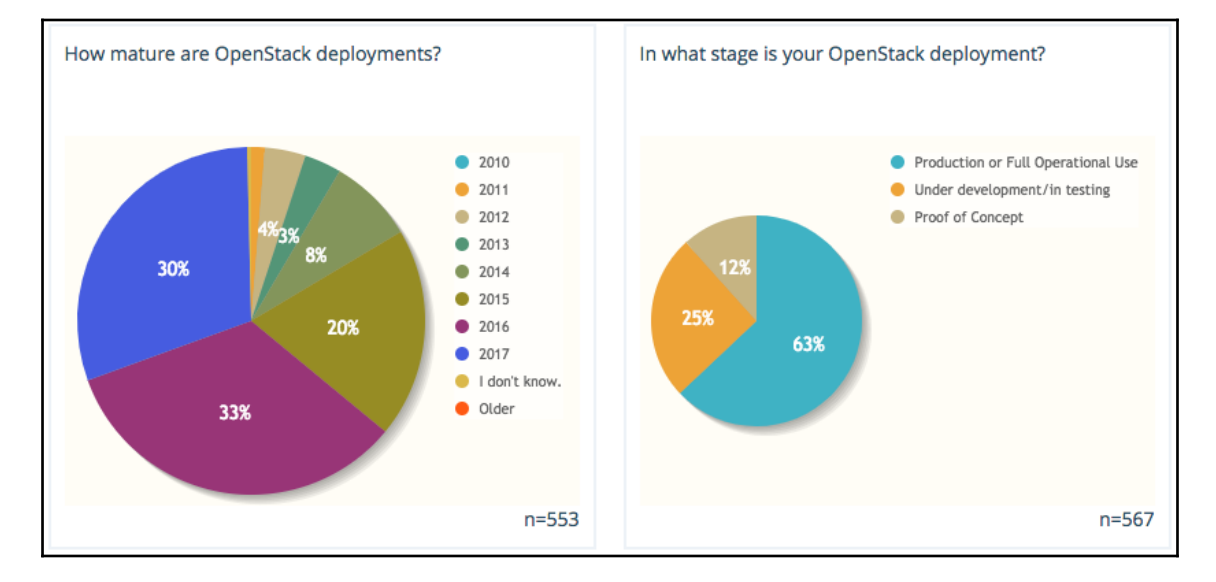

# **Chapter 7: Securing the Cloud**

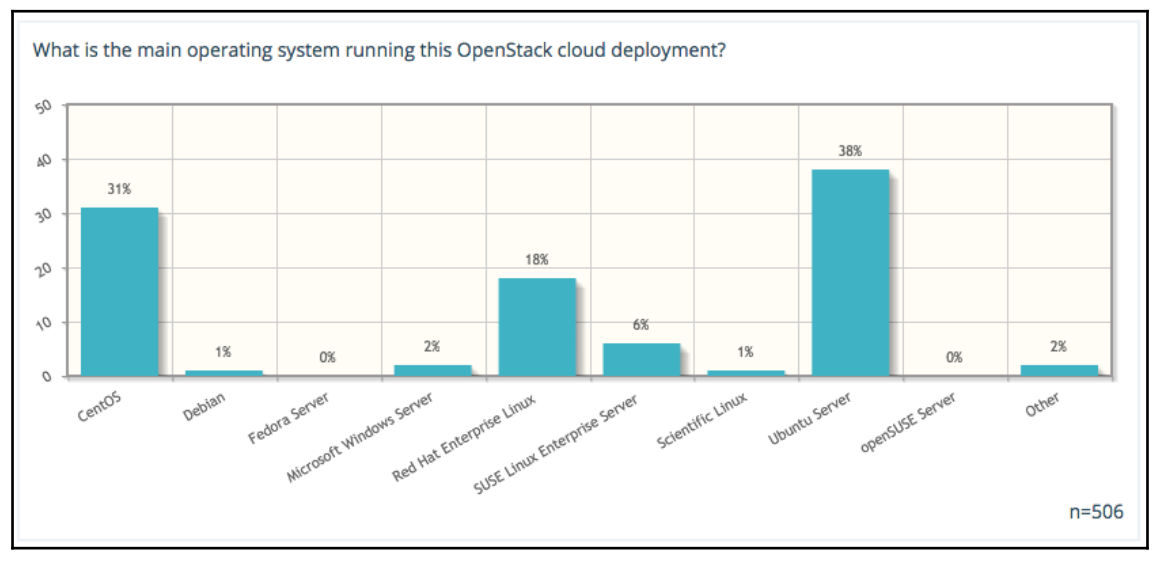

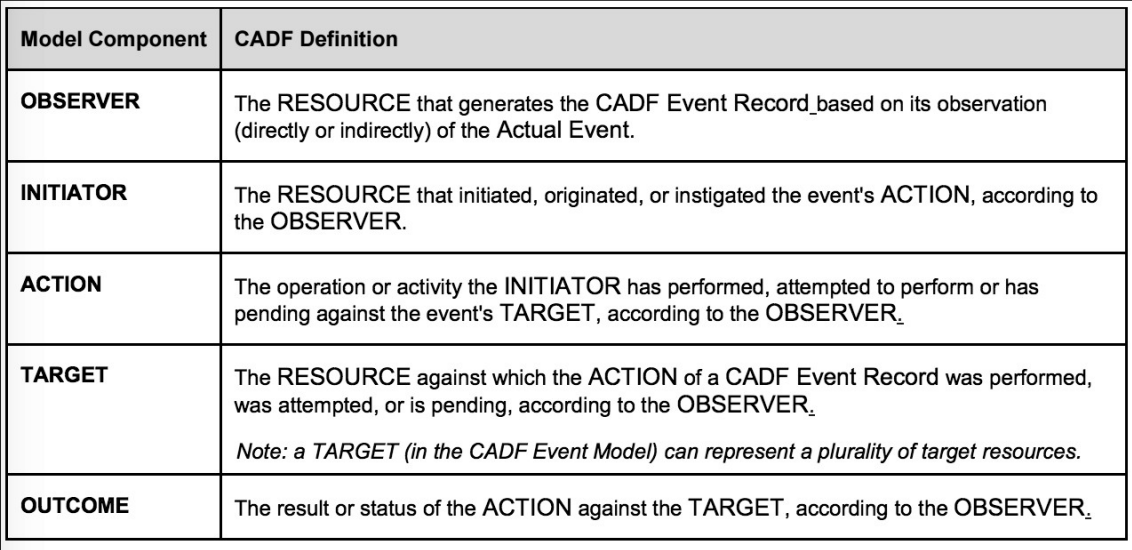

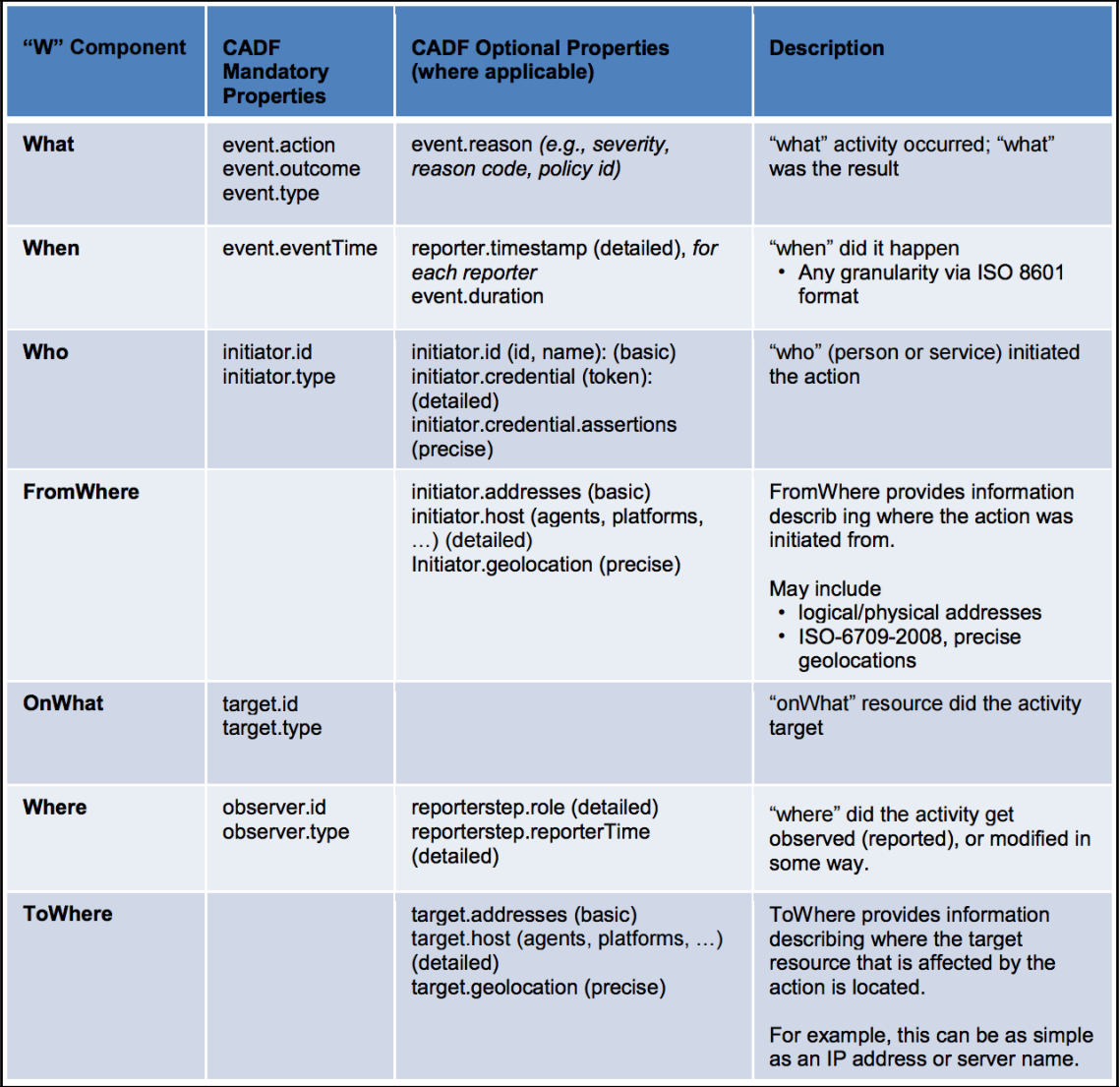

#### **Chapter 8: OpenStack Use Cases**

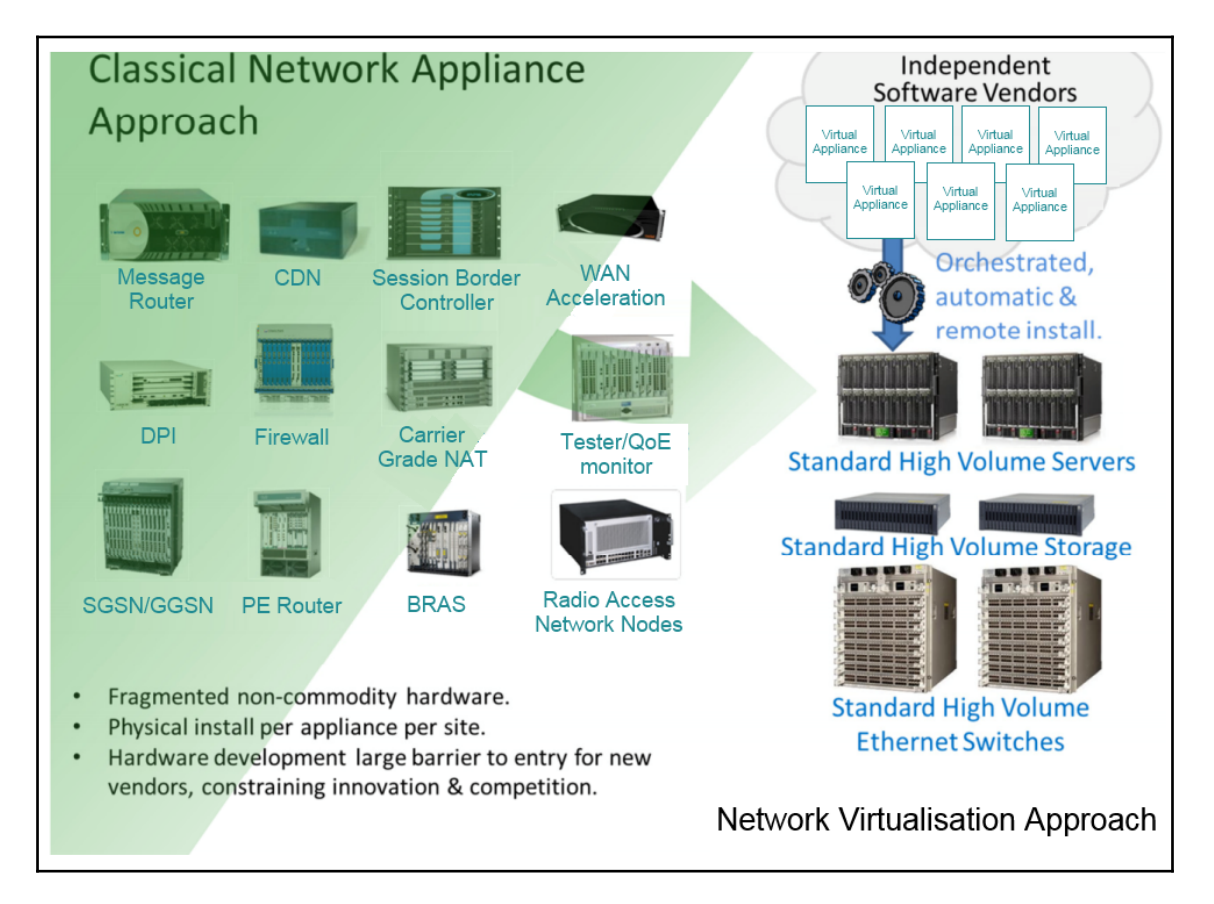

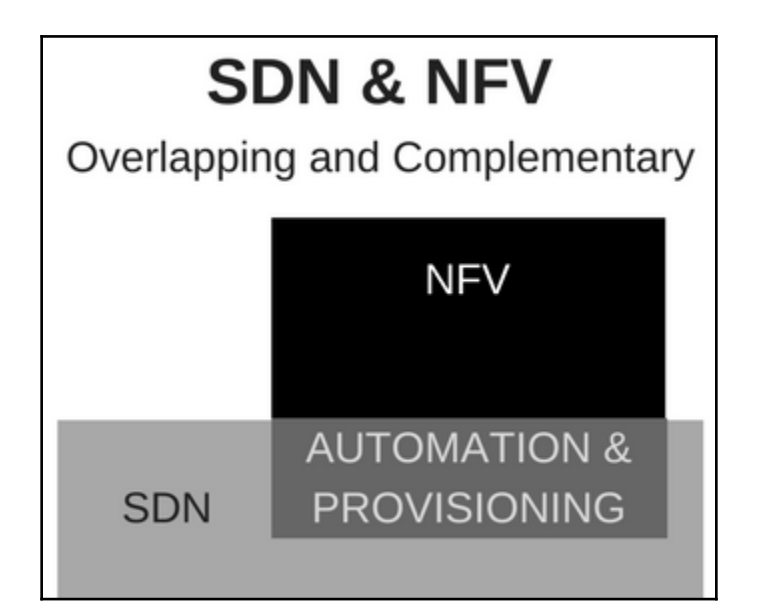

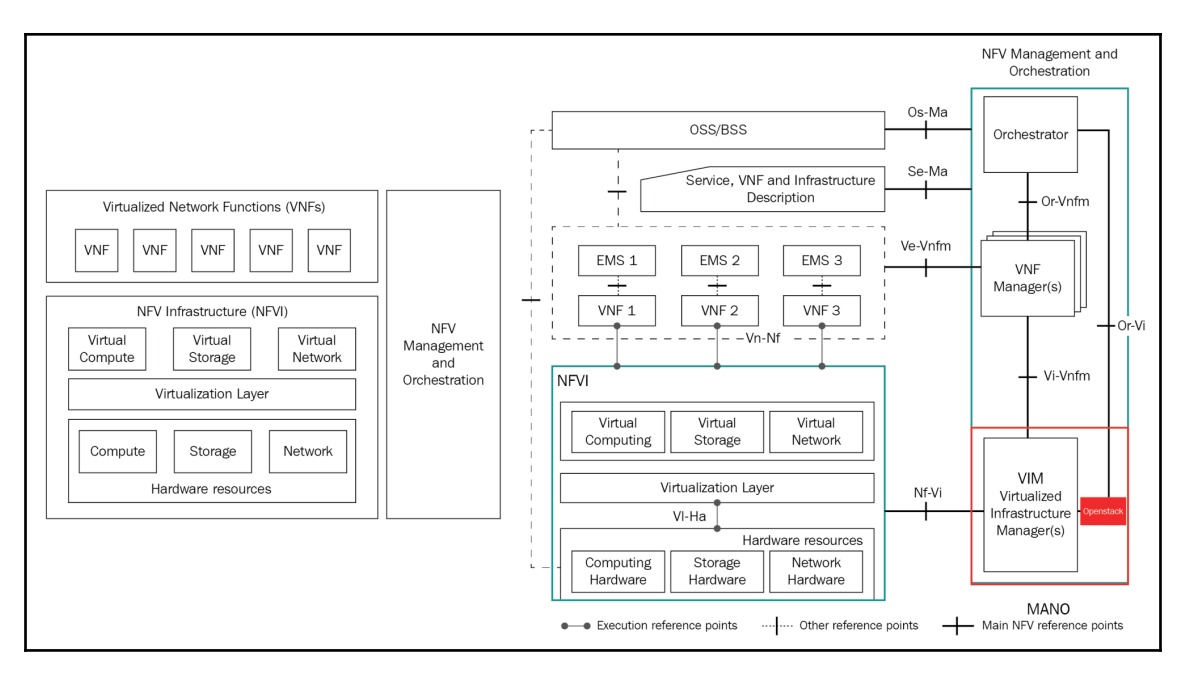

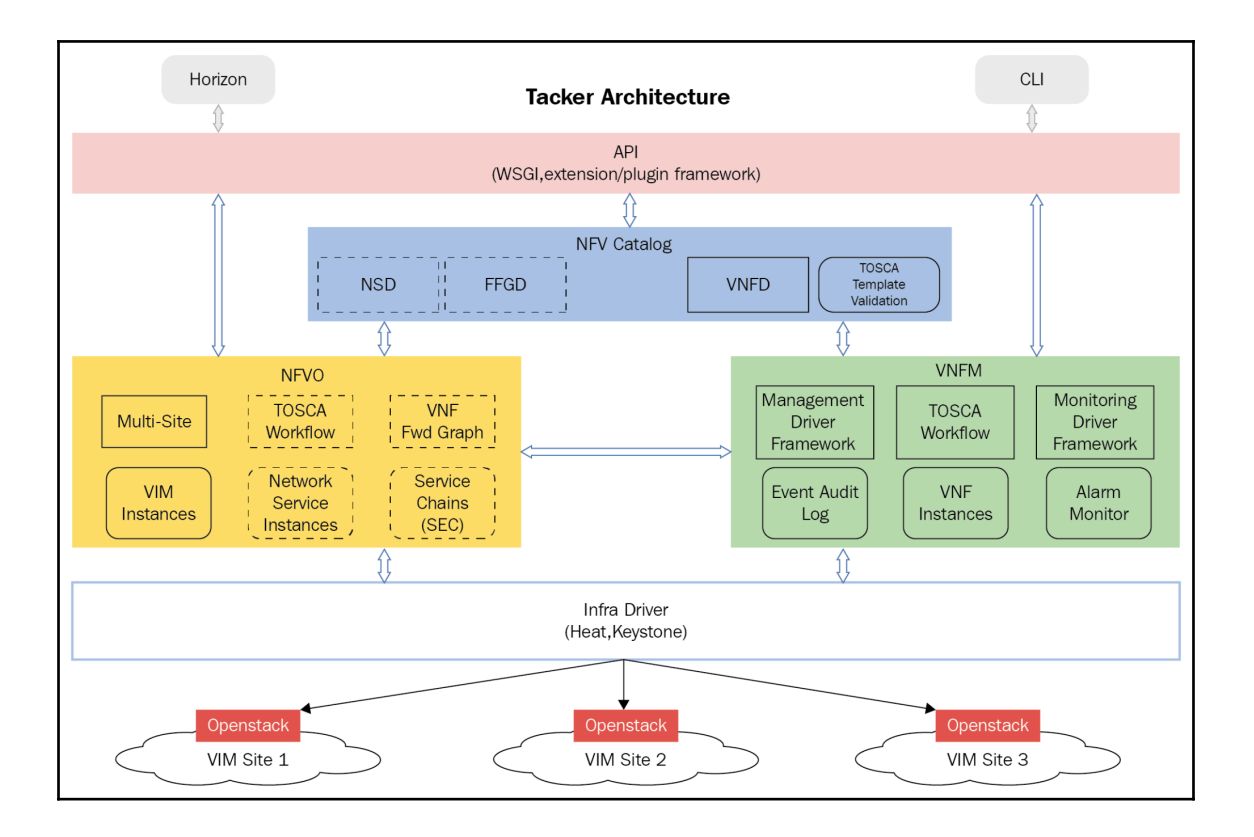

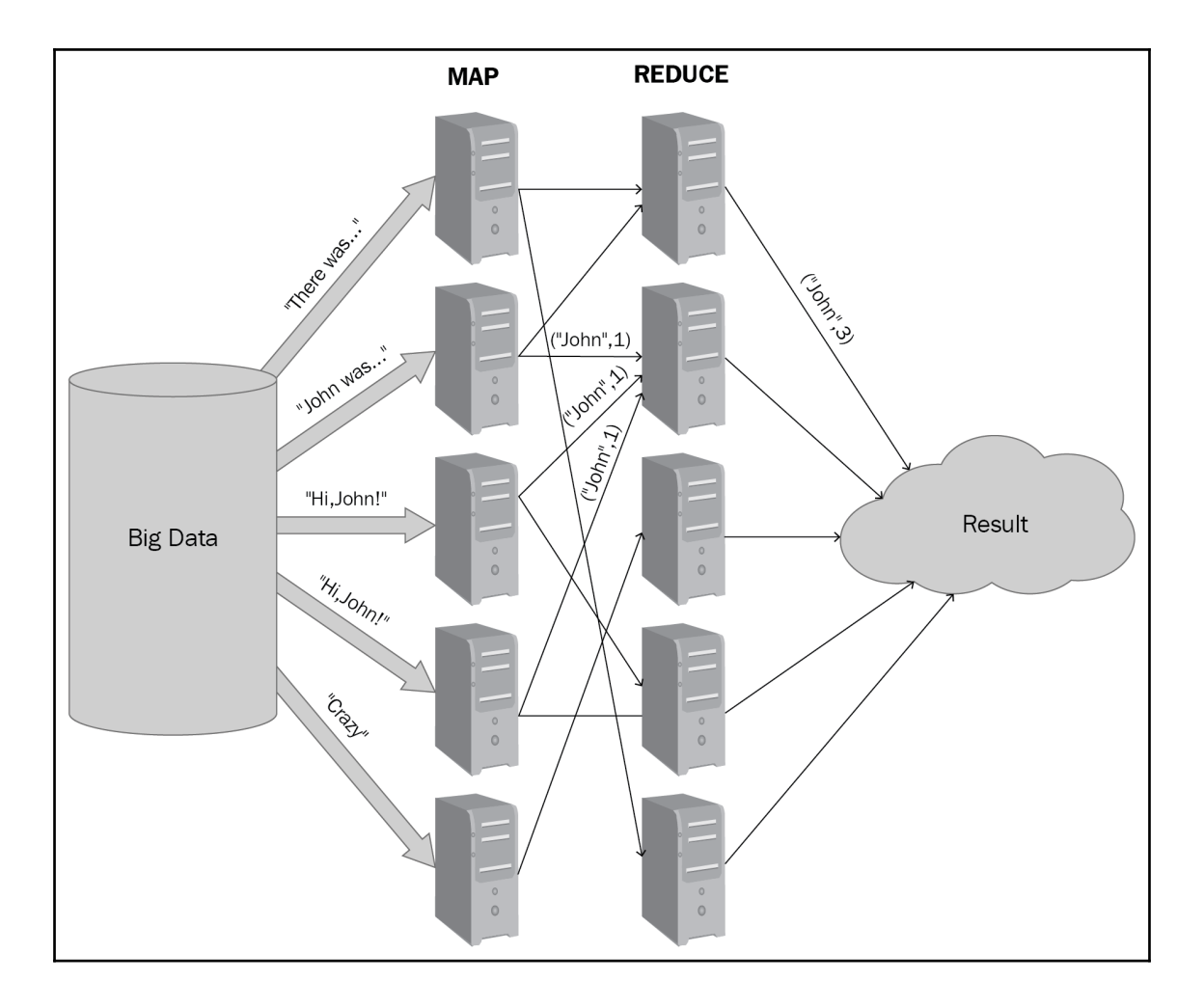

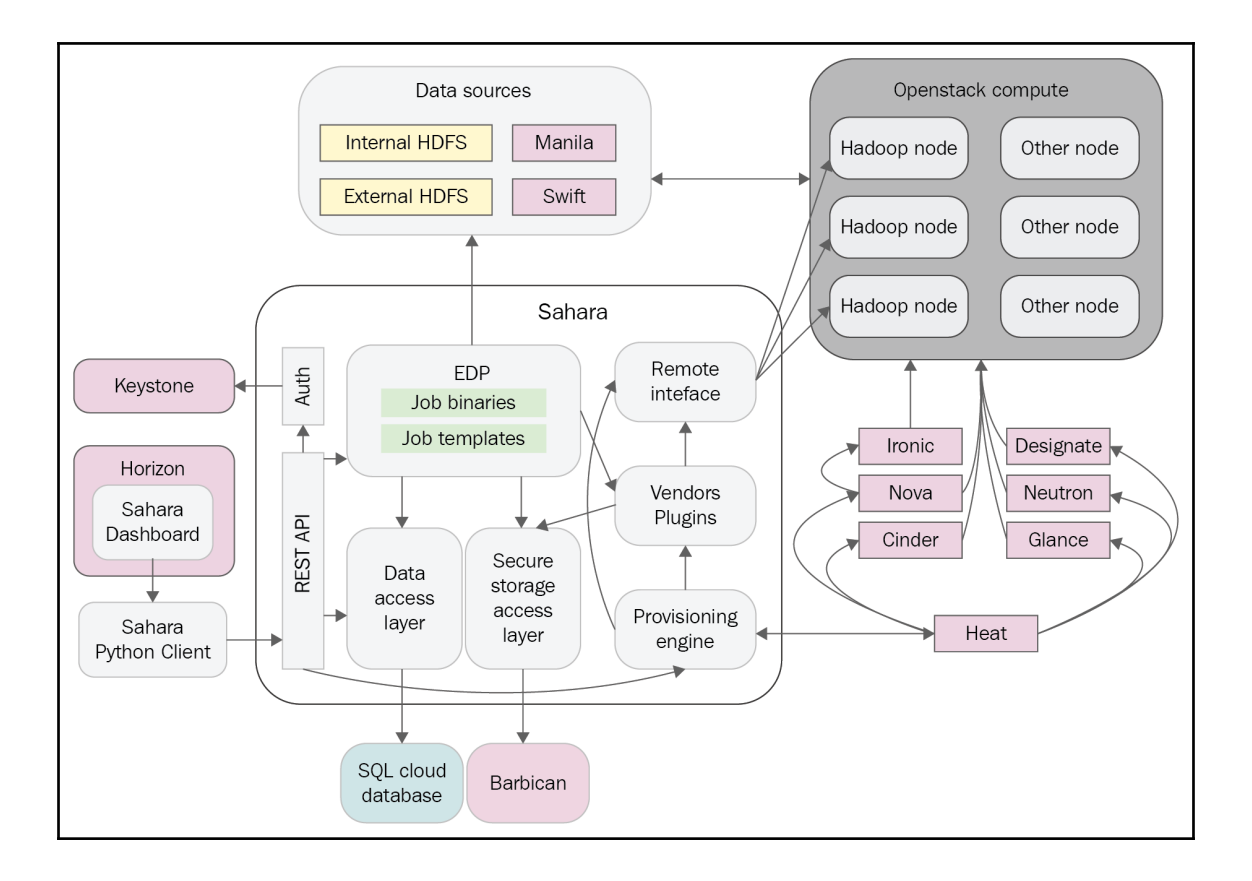

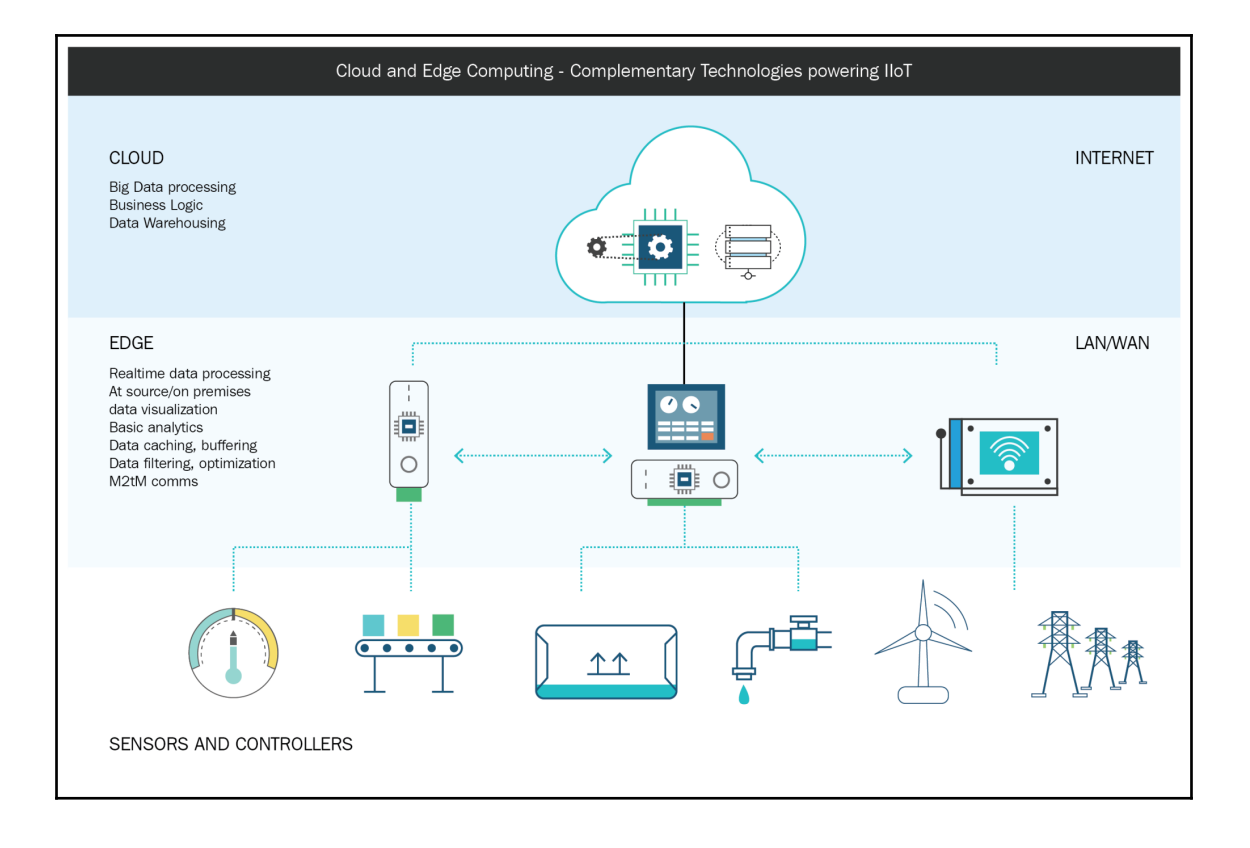

# **Chapter 9: Containers Containers and PaaS tools that OpenStack Users are Deploying** 50%

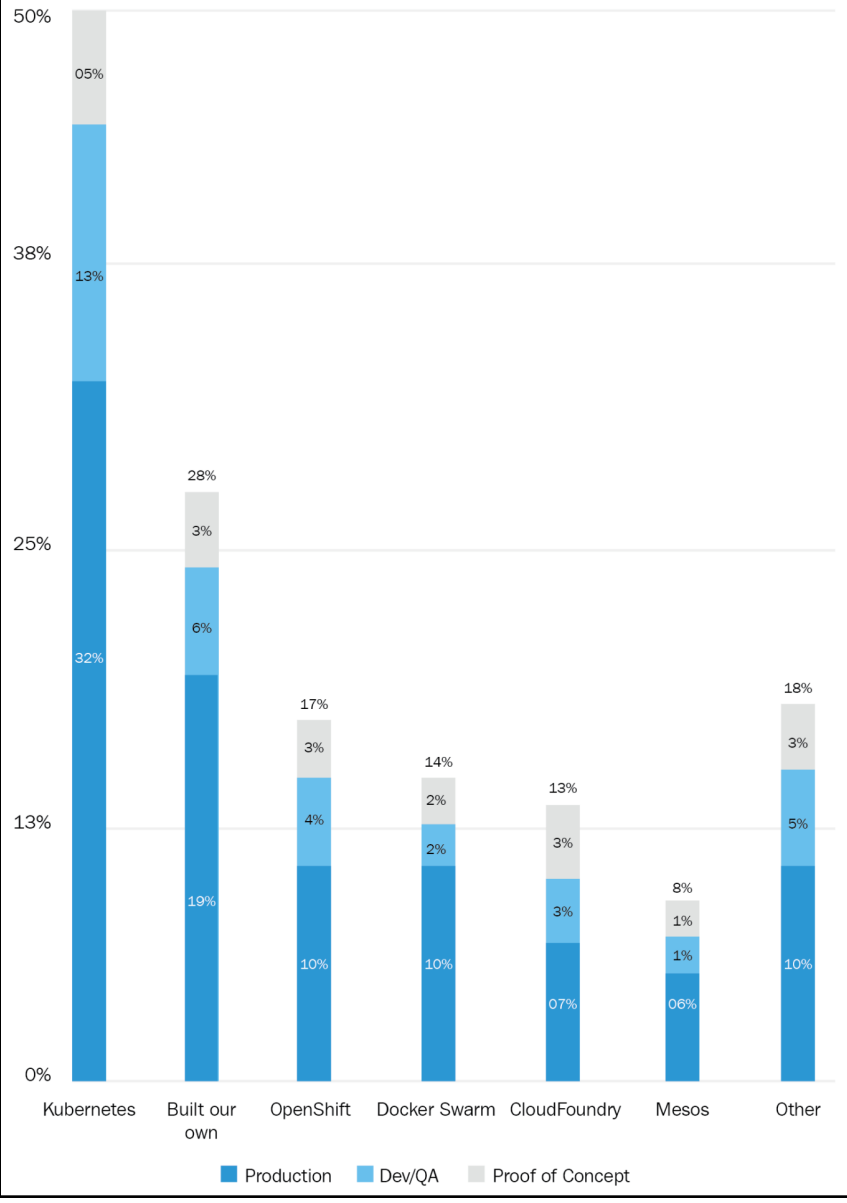

 $\overline{\phantom{a}}$ 

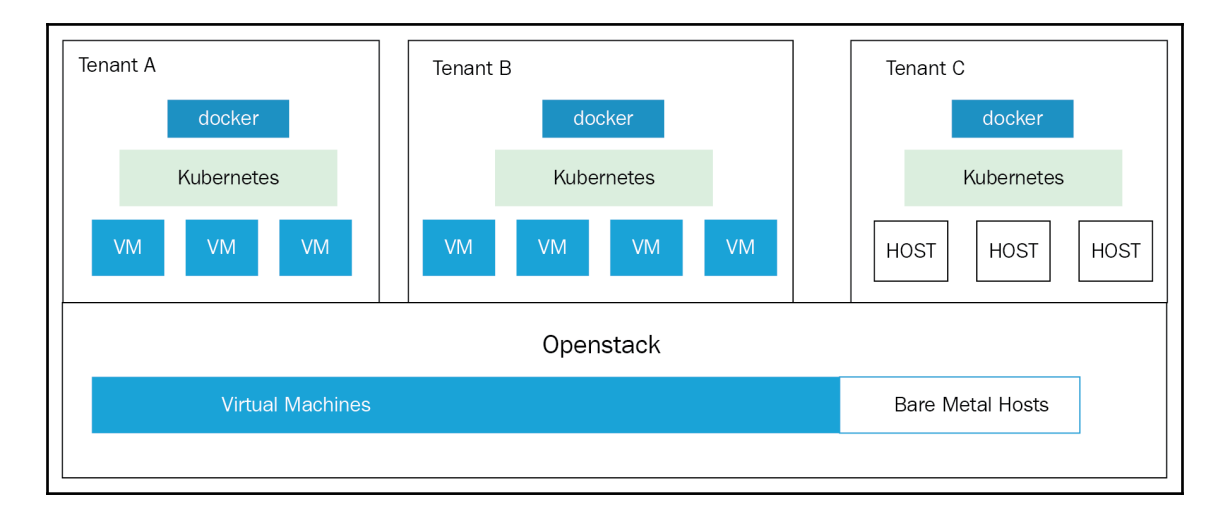

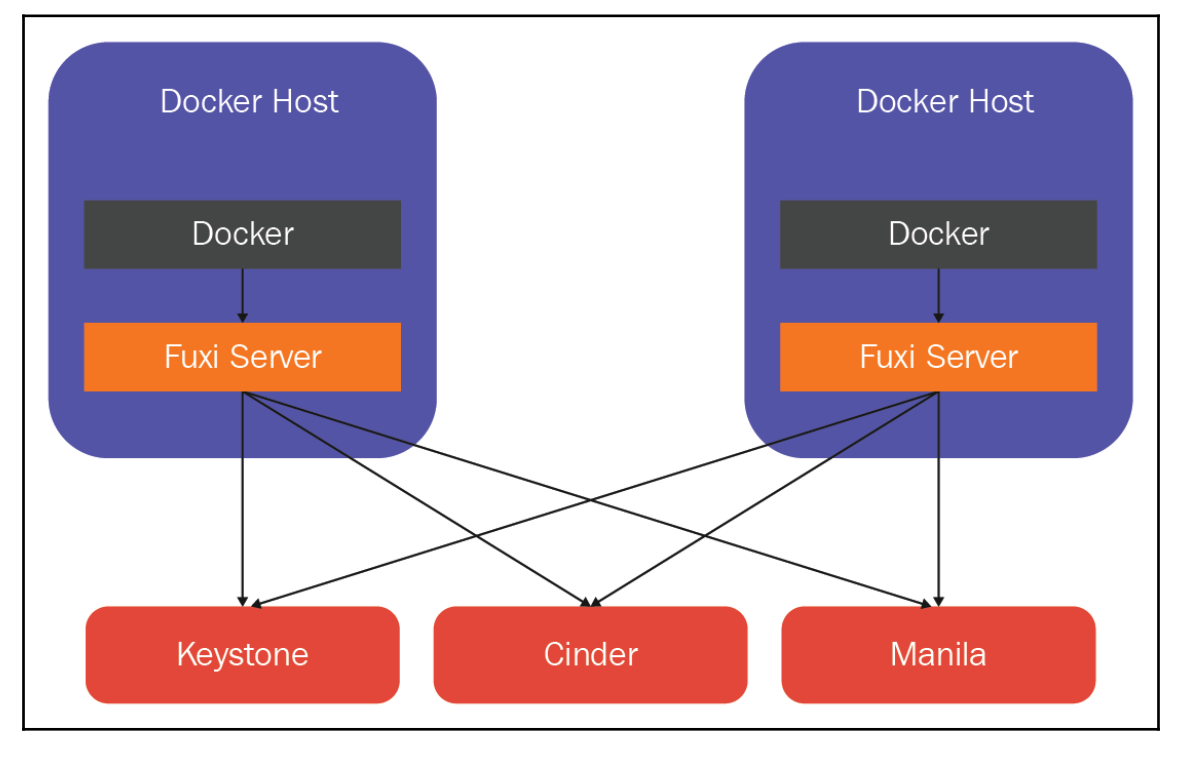

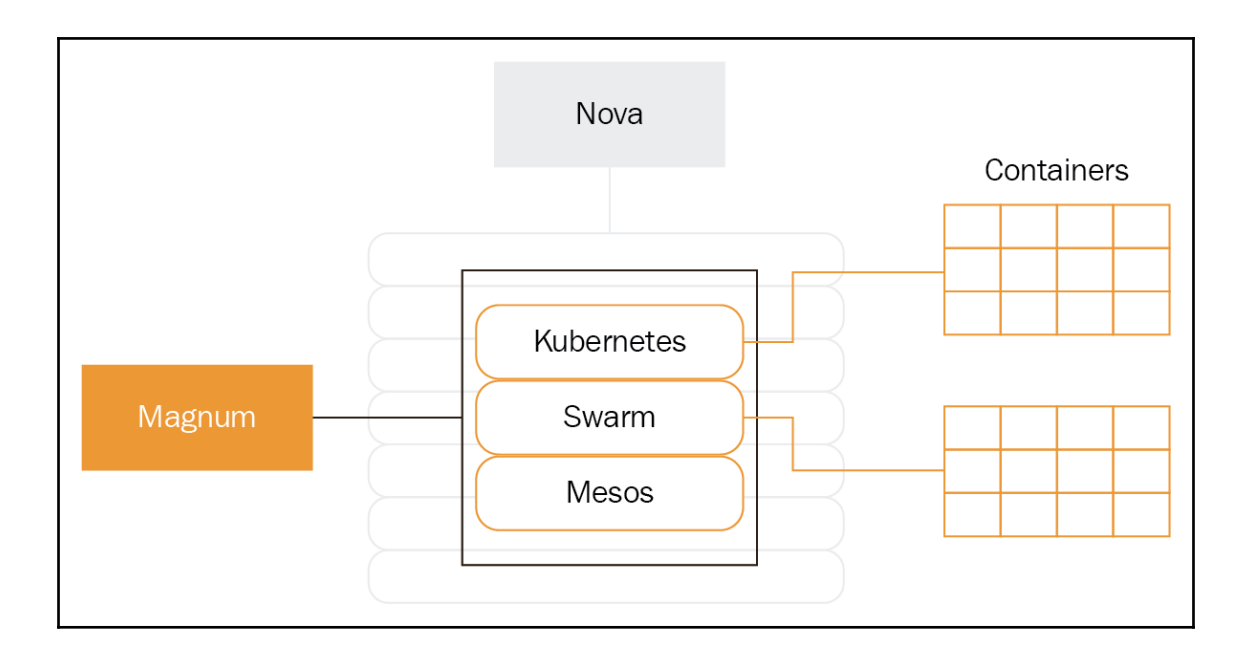

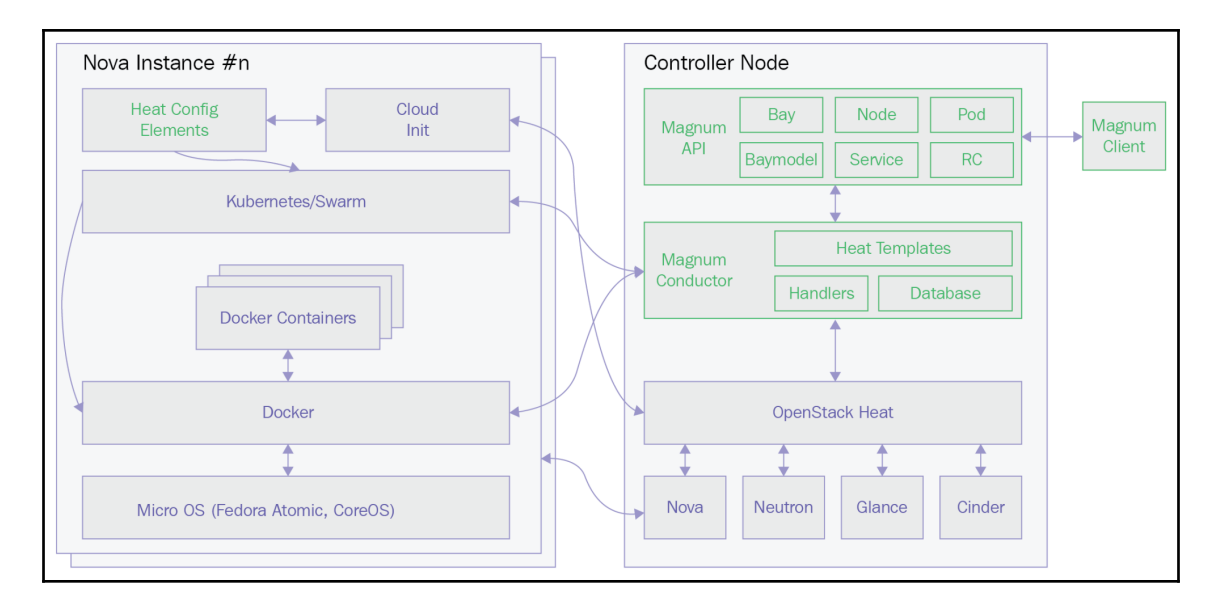

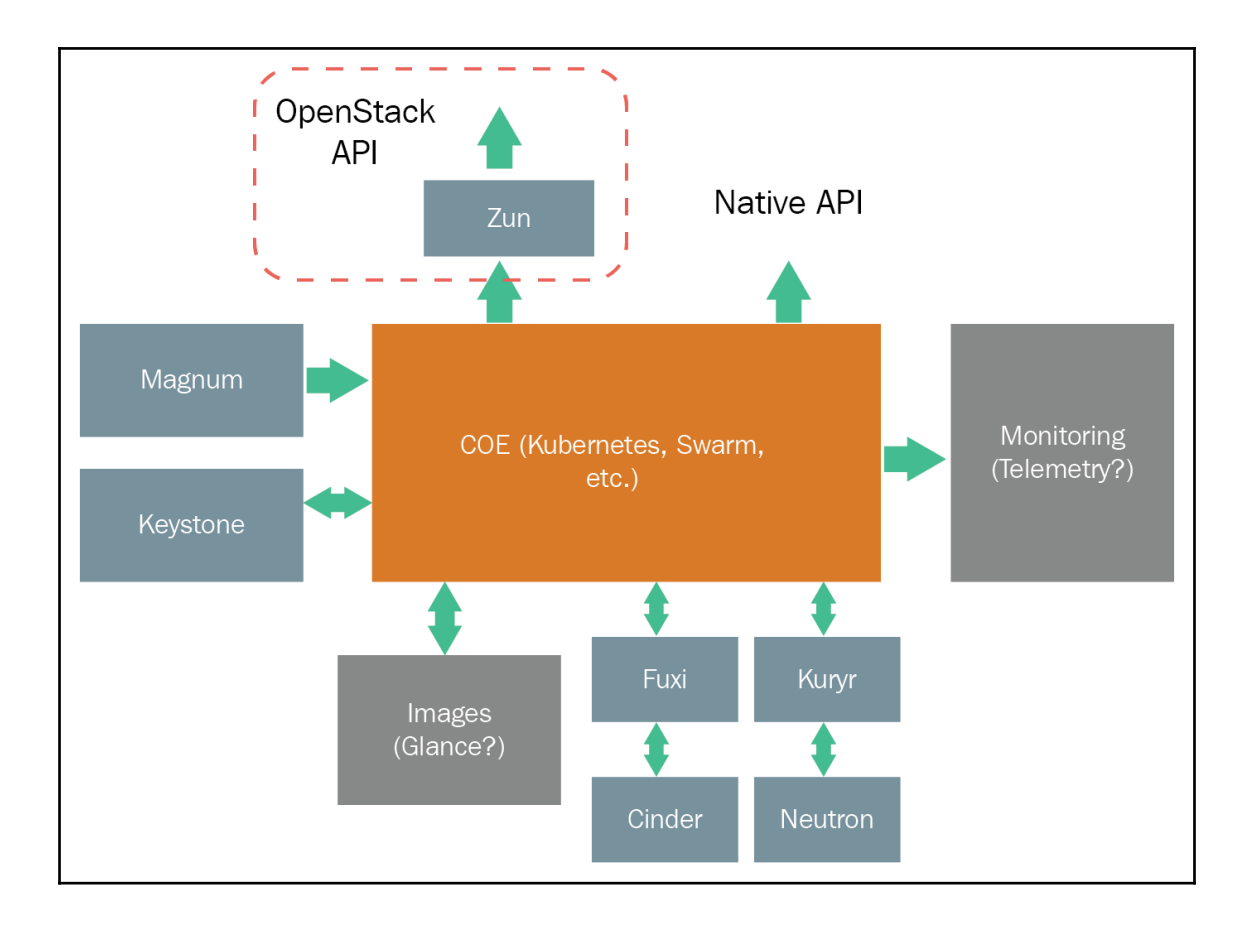

# **Chapter 10: Conclusion**

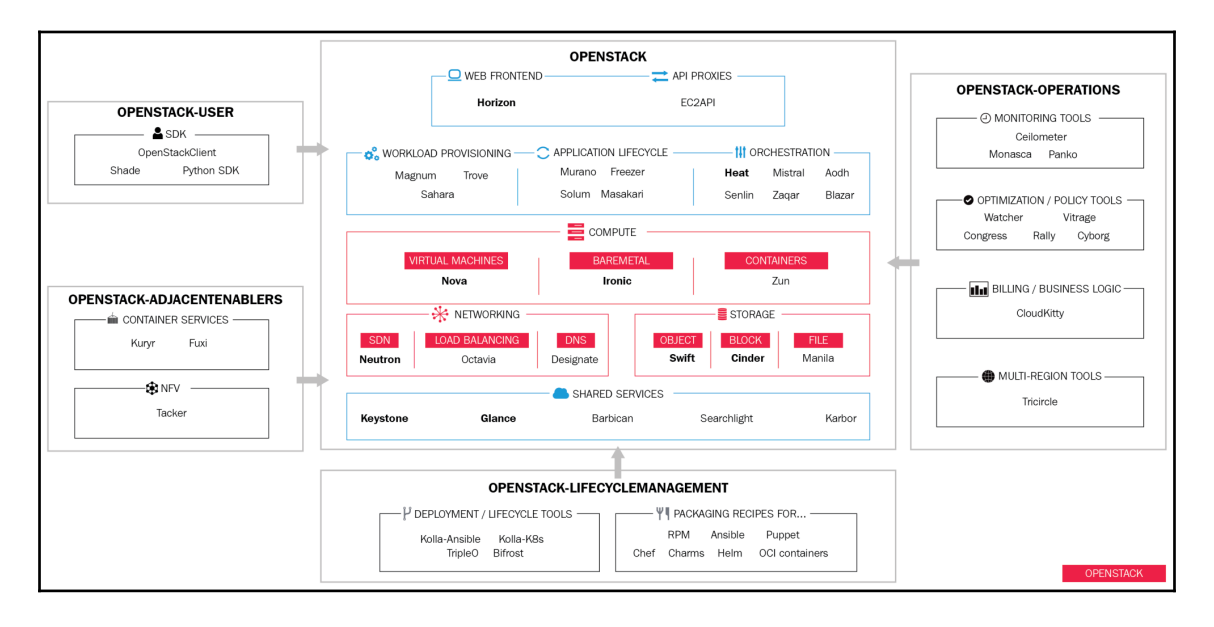